# **Utilizando Question Answering no Auxílio ao Processo de Ensino e Aprendizagem de Programação: Um Estudo de Caso com LLMs**

Using Question Answering to Support the Teaching and Learning of Programming: A Case Study with LLMs (Large Language Models)

Marcelo de L. Freire Instituto Federal de Educação, Ciência e Tecnologia do Ceara – Campus Crato (IFCE) Rodovia CE 292, KM 15, Gisélia Pinheiro – CEP 63115-500 – Crato – CE – Brasil. marcelo.lima.freire95@ aluno.ifce.edu.br

Hanna F. Menezes Unidade Acadêmica de Ciência da Computação – Universidade Federal de Campina Grande Campina Grande – PB – Brasil hanna@copin.ufcg.edu.br

Robson G. Fechine Feitosa Instituto Federal de Educação, Ciência e Tecnologia do Ceara – Campus Crato (IFCE) Rodovia CE 292, KM 15, Gisélia Pinheiro – CEP 63115-500 – Crato – CE – Brasil. robsonfeitosa@ifce.edu.br

Guilherme Á. R. M. Esmeraldo Instituto Federal de Educação, Ciência e Tecnologia do Ceara – Campus Crato (IFCE) Rodovia CE 292, KM 15, Gisélia Pinheiro – CEP 63115-500 – Crato – CE – Brasil. guilhermealvaro@ifce.edu.br

Yuri D. Santos Department of Theoretical Philosophy – University of Groningen 9712 GL - The Netherlands y.david.santos@rug.nls

Harley M. de Mello Instituto Federal de Educação, Ciência e Tecnologia do Ceara – Campus Crato (IFCE) Rodovia CE 292, KM 15, Gisélia Pinheiro – CEP 63115-500 – Crato – CE – Brasil. harleymello@ifce.edu.br

Esdras L. Bispo Jr Instituto de Ciências Exatas e Tecnológicas (ICET) – Universidade Federal de Jataí (UFJ) Jataí – GO – Brasil bispojr@ufj.edu.br

Gustavo A. L. de Campos Departamento de Ciências da Computação – Universidade Estadual do Ceará (UECE)) Fortaleza – CE – Brasil gustavo.campos@uece.br

## ABSTRACT

Natural Language Processing is an area of Artificial Intelligence that has brought benefits to the most diverse processes of human activity. In this context, this work uses a Question Answering (QA) approach to help in the process of teaching and learning programming. For this purpose, it analyzed three case studies with different QA models and a database with 87 questions and answers related to teaching programming. Thus, the models (BERT, ChatGPT-3, Bard) achieved 62%, 85% and 93% accuracy in the scenarios, respectively. The present work also discusses (i) some limitations of the approach, (ii) qualitative pedagogical results, and, finally, (iii) recommendations for future work.

## Keywords

Computer Education; Natural Language Processing; Question Answering; Large Language Model

## RESUMO

O Processamento de Linguagem Natural (PLN) representa uma área da Inteligência Artificial que tem trazido benefícios aos mais diversos processos da atividade humana. Nesse contexto, este trabalho utiliza uma abordagem de Question Answering (QA) para auxiliar no processo de ensino e aprendizagem de programação. Para isso, foram analisados três estudos de caso com diferentes modelos de QA e um corpus de dados com 87 perguntas e respostas relacionadas ao ensino de programação. Assim, os modelos (BERT, ChatGPT-3, Bard) alcançaram acurácia de  $62\%$ ,  $85\%$  e  $93\%$ , respectivamente. No presente trabalho também discutiu-se (i) algumas limitações da abordagem, (ii) resultados pedagógicos qualitativos e, por fim, (iii) recomendações para trabalhos futuros.

## Palavras-Chave

Educação em Computação; Processamento de Linguagem Natural; Question Answering; Large Language Model

## CCS Concepts

•Applied computing  $\rightarrow$  E-learning; •Computing methodologies  $\rightarrow$  Natural language processing;  $\bullet$ General and refer $e^{\theta} \to$  Empirical studies;

# 1. INTRODUÇÃO

No contexto da Inteligência Artificial (IA), o Processamento de Linguagem Natural (PLN) é uma área de pesquisa que vem sendo aplicada nos mais diversos setores das atividades humanas, por exemplo, desde a utilização de *chatbots* e assistentes virtuais, para auxiliar no processo de comunicação, até mesmo na tradução de texto; e, segundo [6], ele tem como objetivo permitir aos computadores a compreensão da linguagem natural humana, para a realização de diversas tarefas. Dentre as abordagens de PLN, o Question Answering  $(QA)$  é uma abordagem promissora no contexto de recuperação de informação. Ele pode ser aplicado no processo de ensino e aprendizagem [12, 4] em uma perspectiva geral, viabilizando um ambiente de consultas direcionadas a um domínio específico, inclusive como uma Tecnologia na Educação em Computação [2]. Em [12], por exemplo, destaca-se a oportunidade de aplicação de QA em fóruns de discussão, pois, à medida em que crescem em volume de perguntas, torna-se conveniente o uso de QA, consequentemente, dispensando a necessidade de filtros ou mesmo encaminhamentos por parte do especialista.

Diante desse contexto, o presente trabalho se utiliza de uma abordagem baseada em PLN, a partir de um ambiente de QA e uma base de conteúdos sobre programação de computadores, com o intuito de verificar se tal ambiente pode auxiliar o processo de ensino e aprendizagem de programação. Tal abordagem oferece a possibilidade de alunos realizarem consultas em linguagem natural sobre conteúdos diretamente alinhados com o tema de programação de computadores. Para isso, o trabalho foi organizado da seguinte forma: na Seção 2, são apresentados conceitos fundamentais ao tema de PLN e QA; na Seção 3, são descritos os passos metodológicos aplicados para o desenvolvimento do presente trabalho; na Seção 4, são apresentados e analisados os resultados alcançados; na Seção 5, são descritas algumas conclusões e indicações de trabalhos futuros.

## 2. FUNDAMENTOS

De acordo com [7], QA corresponde a um sistema no qual consultas s˜ao inseridas como entrada em linguagem natural, e permitem um processo de busca em documentos para extrair possíveis respostas para a referida consulta. Ou seja, trata-se de uma técnica que combina Recuperação de Informação, do inglês *Information-Retrieval* (IR), com PLN, tendo por objetivo responder, de forma automática, às perguntas elaboradas por humanos em uma linguagem natural. Dessa forma, os sistemas de QA vêm sendo utilizados em uma variedade de campos de pesquisa pela capacidade de tornar as informações mais acessíveis, por meio do raciocínio e da inferência sobre uma quantidade significativa de dados, disponíveis em uma linguagem natural [11].

Segundo [7] as duas principais abordagens de QA são: Open Domain e Closed Domain. Open Domain preocupase com perguntas que são relevantes para todos os domínios. Nessa modalidade, a quantidade de dados que estão disponíveis ´e mais ampla e, a partir desses dados, o sistema extrai a resposta. Ele pode responder a qualquer pergunta sobre qualquer domínio, porém com um nível de precisão menor, dada a falta de especificidade do domínio [7]. Por outro lado, Closed Domain refere-se a perguntas específicas de um domínio e pode ser considerado como um processo mais simples, porque os sistemas de PLN podem fornecer conhecimento de domínio específico. Esse modelo disponibiliza um alto nível de precisão, mas é limitado a um único domínio [7].

Em [10], é realizada uma análise do desempenho de modelos envolvendo QA, partindo da hipótese de que quanto maior o número de parâmetros do modelo, ele tende a reter mais informações. Os autores evidenciam que o desempenho de Transfer Learning (um método para reutilizar um modelo treinado para uma tarefa, ajustando-o, ou seja, aplicando o processo de fine-tuning para outra tarefa, mas dentro do mesmo contexto), em tarefas diversificadas, melhora à medida que o tamanho do modelo e a quantidade de prétreinamento n˜ao supervisionado aumenta.

Dentre os modelos de LLM (Large Language Models), encontrados na literatura, destacam-se o GPT e o PaLM. A empresa OpenAI, disponibilizou acesso ao seu modelo GPT (Generative Pre-trained Transformer ), que se trata de um grande modelo QA de linguagem baseado em transformador com 175 bilhões de parâmetros, treinado a partir de um grande conjunto de dados oriundos de fontes como: CommonCrawl, WebText dataset, dois livros de corpora baseados na internet e Wikipedia em inglês [3].

Segundo [1], o Bard utiliza o modelo de linguagem PaLM 2, que possui habilidades de raciocínio em múltiplas línguas, além de uma eficiência computacional superior ao seu predecessor, o PaLM. Ele é um modelo baseado em Transformer, treinado com uma variedade de objetivos. Testes extensivos em tarefas de linguagem e raciocínio, tanto em inglês quanto em outros idiomas, revelam que o PaLM 2 oferece melhor desempenho em tarefas práticas e inferências mais rápidas comparadas a outros modelos. Além disso, seu poder de raciocínio mantém um bom desempenho em avaliações de IA responsável, quanto a possíveis danos e preconceitos.

# 3. MATERIAIS E MÉTODOS

O presente trabalho empregou um processo metodológico exploratório, que se iniciou com uma investigação bibliográfica seguida da aplicação de experimentos por meio de estudos de caso, o que, de acordo com [5], representa uma abordagem de pesquisa amplamente utilizada a qual compreende o estudo minucioso e exaustivo de um ou poucos casos, de forma a possibilitar seu conhecimento em profundidade. Para isso, foram delimitados três cenários como estudos de caso: o primeiro se utiliza da abordagem proposta por [4], atrav´es de um modelo de Question Answering

Permission to make digital or hard copies of all or part of this work for personal or classroom use is granted without fee provided that copies are not made or distributed for profit or commercial advantage and that copies bear this notice and the full citation on the first page. To copy otherwise, or republish, to post on servers or to redistribute to lists, requires prior specific permission and/or a fee.

na modalidade Closed Domain aplicado ao ensino de programação; o segundo e o terceiro, analisam o desempenho dos modelos GPT e BARD, sob a mesma base de dados de perguntas adotada no primeiro cenário.

#### 3.1 Materiais e Métodos do Primeiro Cenário

Para a construção de um modelo de QA do primeiro cenário, foi necessário realizar as seguintes etapas:  $(i)$  seleção e análise da base de dados;  $(ii)$  extração das informações de interesse da base selecionada; (iii) adaptação do modelo para novo  $corpus; e, (iv) teste e validação do modelo.$ 

Na etapa de seleção da base de dados, foram definidos os seguintes critérios:  $(a)$  conjunto de dados disponível publicamente para utilização no presente trabalho;  $(b)$  contexto educacional, ou seja, uma base de dados que pudesse ser aplicada em tarefas voltadas para o ensino-aprendizado de conteúdo de programação; além de  $(c)$  já ter sido utilizada em outras pesquisas que abordam o tema QA. A partir das especificações mencionadas, foi selecionado o  $corpus<sup>1</sup>$ disponibilizado por [8], que realizou uma análise de desempenho de estudantes, com o propósito de mensurar a precisão de short answering (respostas resumidas) desenvolvidas por esses alunos.

O *corpus* escolhido dispõe de 87 questões no seguinte formato: perguntas e respostas elaboradas por docentes; identificador; respostas e notas referentes aos estudantes. Para tanto, no presente trabalho, realizou-se um pré-processamento dos dados, no qual optou-se por utilizar apenas perguntas e respostas elaboradas pelo professor, que corresponde à etapa  $(ii)$  do método aqui adotado para construção de um modelo de QA. Então, a partir da definição dos dados, foi estruturado um dataset com duas colunas (title e paragraphs) sendo a coluna title referente às questões (perguntas) e a coluna paragraphs referente `as respostas elaboradas pelo professor.

Após a seleção do *corpus*, deu-se início aos ajustes da abordagem proposta por [4], para adaptação do modelo conforme etapa  $(iii)$ . Para isso, em [4], utilizou-se duas estratégias, em que na primeira foi realizado um pré-processamento dos dados a partir do uso do TF-IDF (Term Frequency - Inverse Document Frequency), sendo o resultado passado como entrada para o BERT (Bidirectional Encoder Representations from Transformers) pré-treinado com o Stanford Question Answering Dataset (SQuAD)[9]. O SQuAD utilizado, em sua versão 1.1, compreende um conjunto de dados contando mais de 100.000 perguntas elaboradas por crowdworkers<sup>2</sup> sobre artigos da Wikipédia, sendo a resposta para cada pergunta uma passagem de texto de uma leitura relevante. Então nesta etapa, foi adicionado o *dataset* selecionado e ajustado conforme as etapas anteriores (i) e (ii). A segunda estratégia adotada por [4] se utiliza de uma técnica de transferência de aprendizagem e *fine-tuning*.

 $\acute{E}$  importante destacar que, na abordagem aqui apresentada, foi adotada apenas a primeira estratégia descrita por [4], em que foi realizado o treinamento e gerado um modelo a partir do *dataset* SQuAD 1.1. Também foram realizados ajustes na taxa de aprendizagem e no número de épocas de treinamento do modelo, com o objetivo de melhorar seu desempenho.

Por fim, na etapa (iv), foram realizados os testes e validação do modelo, tanto com as questões (perguntas) originais do *corpus*, como também foram elaboradas novas perguntas, trocando termos por seus sinônimos, ou mesmo alterando a ordem dos termos, parafraseando a pergunta original. Os resultados desses testes foram estruturados em dois datasets, sendo um para as questões originais e o outro para as questões parafraseadas. Esses *datasets* foram definidos com as seguintes colunas: question, title, paragraphs, answer, iteration e score.

 $\acute{E}$  importante observar que, nesta fase, o método  $pre$ dict teve seus parâmetros retriever\_score\_weight =  $0.51$  e  $n_{\text{v}}$  predictions = 20 ajustados a partir de alguns experimentos. Com o primeiro ajuste (retriever score weight), o modelo apresentou um melhor desempenho, enquanto que o segundo (n\_predictions) foi definido com o objetivo de identificar se o modelo chegava a utilizar todo o intervalo retornado como saída, para inferir a resposta correta, conforme detalhado na Seção 4. Com os ajustes, ao submeter uma pergunta, o modelo devolve um *array*<sup>3</sup> contendo vinte tuplas com as respostas. Ent˜ao, com o objetivo de salvar em um dataset as questões corretas devolvidas pelo modelo, para cada quest˜ao submetida como entrada ao modelo, foi realizada uma busca no array devolvido, procurando identificar a existência de uma tupla com a pergunta  $(title)$  correspondente.

#### 3.2 Materiais e Método do Segundo Cenário

Foi utilizada a mesma base de dados empregada no primeiro cenário, conforme detalhado na Seção 3.1. Para acesso ao modelo GPT, foi necessário um cadastro prévio na plataforma<sup>4</sup> OpenAI e a criação de uma chave de acesso. Posteriormente, foi executada a API via código em Python para realização dos experimentos, com a seguinte configuração de parâmetros:  $model = text\text{-}davinci\text{-}003$ ;  $temperature = 0$ ;  $max\text{-} tokens$  $= 100$ ;  $top_p = 1$ ; frequency\_penalty  $= 0$ ; e, presence\_penalty  $= 0$ . Diferentemente do primeiro cenário, que retornava uma lista (array) com 20 respostas para cada pergunta, no segundo cenário, o modelo retorna por padrão uma única resposta para cada pergunta fornecida como entrada.

## 3.3 Materiais e Método do Terceiro Cenário

Para a execução dos experimentos do terceiro cenário, também foi utilizada a mesma base de dados dos dois cenários anteriores. Para acesso ao modelo BARD<sup>5</sup>, foi utilizado o ambiente Colab<sup>6</sup> sendo que, o acesso a API do modelo deuse por meio da chave extraída direto na página do Bard, a partir da autenticação por meio das credenciais de acesso ao sistema. Cabe destacar que, nesta forma de acesso, a

 $1$ Disponível em: http://web.eecs.umich.edu/~mihalcea/ downloads/ShortAnswerGrading\_v2.0.zip. Acesso em: 04 de abr. de 2023.

<sup>&</sup>lt;sup>2</sup>Força de trabalho humana que executa tarefas virtualmente.

<sup>3</sup>Corresponde a uma forma de armazenar dados estruturados de um mesmo tipo.

 $4$ Disponível em: https://platform.openai.com/. Acesso em:  $17$  de março de  $2023$ .

 $5$ Disponível em: https://bard.google.com/. Acesso em 25 de outubro de 2023.

 ${}^{6}$ Disponível em: www.colab.google. Acesso em: 25 de outubro de 2023.

chave  $(key)$  do *bard* API corresponde a um *cookie* que  $\acute{e}$ armazenado no navegador do usuário. De posse da chave, foram realizadas as requisições à API e extraídas as respostas para as  $87$  questões submetidas. É importante observar que não foram realizados ajustes nos parâmetros do modelo, optando-se por coletar as respostas integralmente devolvidas.

# 4. RESULTADOS E DISCUSSÕES

#### 4.1 Para o Primeiro Cenário

Para ilustrar o desempenho do modelo no primeiro cenário foram selecionados dois experimentos: o primeiro utilizando as perguntas da própria base; e, o segundo utilizando as perguntas parafraseadas, conforme detalhado a seguir.

#### *4.1.1 Utilizando Exatamente a Mesma Pergunta da Base*

Considerando a pergunta P1: "What is the role of a prototype program in problem solving?", em que o texto original da pergunta foi fornecido como entrada para o modelo treinado, o resultado obtido como resposta do modelo foi um  $array$  de tuplas, conforme descrito na etapa  $(iv)$  do método aqui apresentado, no qual os dados de interesse foram as perguntas (quest˜oes) (title) e as respostas (paragraphs), da seguinte forma:

- $(P1.1, R1.1) = P1.1:$  "What is the main advantage" associated with function arguments that are passed by reference?", R1.1: "It avoids making copies of large data structures when calling functions."
- $(P1.2, R1.2) = P1.2$ : "What is the role of a prototype program in problem solving?", R1.2: "To simulate the behaviour of portions of the desired software product."

Observa-se que a pergunta consultada, P1, foi listada como uma das perguntas retornadas pelo modelo - o que pode ser constatado em (P1.2, R1.2) - em que para essa pergunta, a resposta correta foi apresentada na segunda iteração. E, observando que o modelo pode ser ajustado para retornar at´e 20 pares de perguntas e respostas, ent˜ao considera-se tal consulta como uma classificação correta. Logo, após ajustar o modelo para fornecer como saída uma lista desses 20 pares de perguntas e respostas, ao passar como entrada para o modelo todas as 87 perguntas da base, o modelo classificou corretamente 54 questões, totalizando  $62\%$  de acurácia. Após a análise das saídas fornecidas pelo modelo, conforme ilustrado na Figura 1, foram identificados os seguintes resultados: o número de respostas corretas identificadas logo na primeira iteração foi 18; da segunda à quarta iteração, o modelo acertou 21; e da  $5^{\underline{a}}$  à  $12^{\underline{a}}$ , o modelo acertou 15. Cabe observar que a partir da 12<sup>ª</sup> iteração o modelo não retornou resposta correta.

#### *4.1.2 Utilizando a Pergunta Parafraseada*

Considerando a pergunta original,  $P2 = \alpha W h a t$  is the role of a prototype program in problem solving?", utilizando uma ferramenta  $Web<sup>7</sup>$  para parafrasear automaticamente as

questões, encontrou-se a pergunta P2' = "What function does a prototype program serve in solving issues?", em que tal texto parafraseado P2' foi fornecido como entrada para o modelo treinado, e o resultado obtido foi uma lista com os seguintes pares de perguntas e respostas:

•  $(P2.1, R2.1) =$ P2.1: "What is the difference between a constructor

and a function?", R2.1: "It avoids making copies of large data structures

when calling functions."

- $(P2.2, R2.2) = P2.2$ : "What is the difference between an array declared as static, and one that is not?", R2.2: "The arrays declared as static live throughout the life of the program; that is, they are initialized only once, when the function that declares the array it is first called."
- Os demais itens foram omitidos para simplificar a leitura.
- $(P2.8, R2.8) =$ P2.8: "What is the role of a prototype program in problem solving?", R2.8: "To simulate the behaviour of portions of the desired software product."

Para avaliar se o modelo retornou o par de pergunta e resposta correspondente, foi utilizada a questão original P2 ao invés de P2' na verificação, uma vez que as questões parafraseadas n˜ao constam na base. Assim, verificada a similaridade entre a questão original e a questão retornada pelo modelo, considerou-se a listagem de P2.1 `a P2.8 como uma classificação correta, uma vez que P2.8 é correspondente a P2.

No presente experimento, observou-se que o modelo apresentou um comportamento semelhante ao primeiro experimento, ou seja, ao se fornecer como entrada as 87 questões parafraseadas, o modelo classificou 54 quest˜oes corretas, e  $33$  incorretas, também alcançando  $62\%$  de acurácia. Após a análise das saídas fornecidas pelo modelo, foram identificados os seguintes resultados: conforme ilustrado no Figura 2, a partir das questões parafraseadas, o número de respostas corretas identificadas na primeira iteração foi 16 (um pouco abaixo dos 18 obtidos no primeiro experimento); da  $2^{\underline{a}}$  à 4<sup>ª</sup> iteração, o modelo acertou 24 (um pouco acima dos 21 obtidos no primeiro experimento); e, da  $5^{\underline{a}}$  à  $15^{\underline{a}}$ , o modelo acertou 14 (um pouco abaixo dos 15 obtidos no primeiro experimento).

## 4.2 Para o Segundo Cenário

Utilizando a mesma base de dados do primeiro cenário, com o modelo GPT configurado conforme os parâmetros apresentados na seção anterior, obteve-se o seguinte desempenho, sobre as 87 perguntas:

• houve acerto em 74 das respostas, ou seja, aproximadamente 85% de acurácia. Além disso, é importante informar que as respostas apresentaram boa qualidade em termos de quantidade de informação e relevância; Por exemplo, dada a pergunta da base: "What is the role of a prototype program in problem solving?", a resposta da base: "To simulate the behaviour of portions of the desired software product.", a resposta do ChatGPT foi: ''A prototype program is a preliminary

 $7$ Disponível em: https://quillbot.com/. Acesso em: 08 de agosto de 2022.

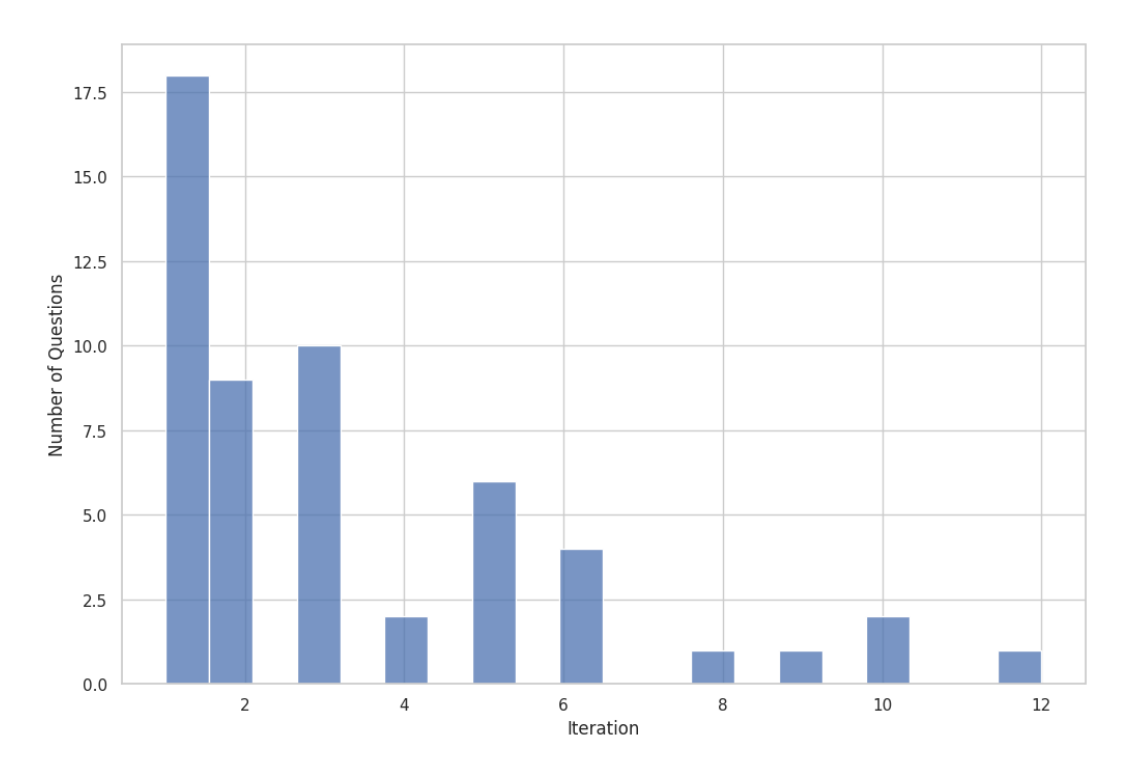

Figure 1: Dispersão das perguntas originais

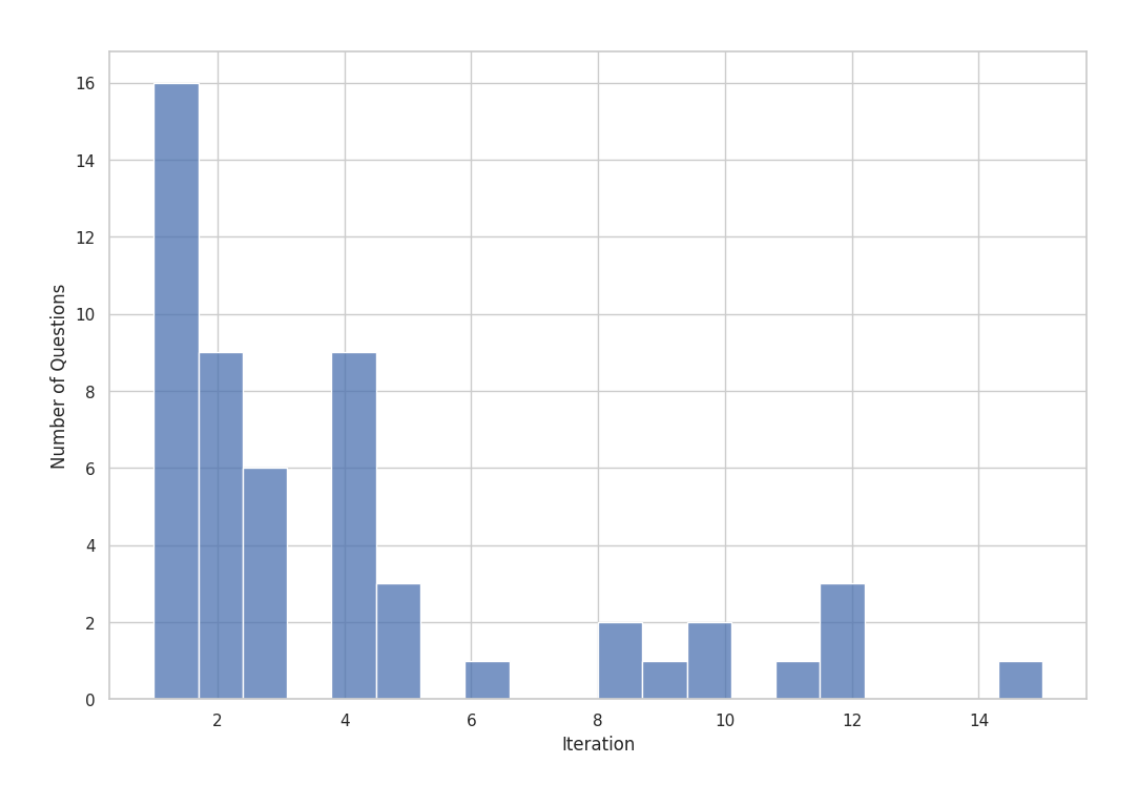

Figure 2: Dispersão das perguntas parafraseadas

version of a software program that is used to test and demonstrate the concept of the program. It is used to help solve problems by providing a working model of the program that can be tested and modified. This allows developers to identify and fix any issues before the program is released.", o que foi classificado como uma resposta correta.

- 04 (quatro) respostas foram incorretas. Contudo, acreditase que, caso fossem fornecidas mais informações contextuais na descrição da pergunta, o modelo provavelmente apresentaria respostas corretas. Por exemplo, para a pergunta: "What is a tree?", a resposta do modelo foi "A tree is a woody perennial plant, typically having a single stem or trunk growing to a considerable height and bearing lateral branches at some distance from the ground.", o que foi classificado como resposta incorreta; e,
- 09 (nove) respostas incompletas. Acredita-se que com um melhor ajuste nos parâmetros do modelo, tais respostas poderiam vir completas. Segue, um exemplo de resposta incompleta: "The main advantages associated with object-oriented programming are:". Acreditase que com uma melhor configuração dos parâmetros do modelo, a resposta poderia vir completa.

## 4.3 Para o Terceiro Cenário

No total, foram classificas 81 respostas corretas, ou seja, uma acurácia de 93%, quando comparado com a base de dados original. Ademais, é possível observar que as respostas do modelo BARD, em sua configuração de parâmetros default, trouxe respostas com uma maior quantidade de texto, quando comparado com o modelo GPT, conforme configurações previamente descritas.

Por exemplo, analisando a questão "What are the main advantages associated with object-oriented programming? ", onde a resposta da base de dados foi: "Abstraction and reusability", a resposta do modelo GPT foi "The main advantages associated with object-oriented programming are:", já um fragmento da resposta do modelo BARD foi:

"Object-oriented programming (OOP) is a programming paradigm that treats data as objects, which are bundles of data and methods that operate on that data. Objects can interact with each other to achieve a desired outcome.

Here are some of the main advantages of object-oriented programming: \* Modular design: OOP promotes modular design, which breaks down a program into smaller, selfcontained units called objects. This makes code easier to read, understand, and maintain. \* Reusability: OOP code can be reused by creating new objects that inherit from existing objects. This saves time and effort, and it also helps to ensure that code is consistent throughout a program. \* Abstraction: OOP allows programmers to abstract away the details of how data is stored and manipulated. This makes code more readable and maintainable, and it also makes it easier to change the implementation of a program without affecting its overall behavior. \* Encapsulation: OOP encapsulates data and methods within objects. This protects data from unauthorized access, and it also helps to ensure that data is used correctly. \* Polymorphism: OOP supports polymorphism, which allows objects of different types to respond to the same message in different ways. This makes code more flexible and adaptable. \* Extensibility: OOP is

extensible, which means that it is easy to add new features to a program without affecting its existing code." Conforme pode ser observado, o Bard, trouxe como resposta diversos fragmentos de textos que, mesmo em separado, pode ser tomado como resposta para a pegunta.

Diferentemente do modelo GTP, onde foi configurado um tamanho máximo de tokens como resposta, e com isso, algumas respostas foram incompletas; no modelo BARD, com configuração default não foi configurado um tamanho máximo de tokens na resposta, e consequentemente, n˜ao foram encontradas respostas incompletas.

Por outro lado, as mesmas 04 (quatro) respostas classificadas como incorretas no modelo GTP, também foram classificadas como incorretas no modelo BARD, sendo notório a mesma hip´otese que justifique t˜ao desempenho, ou seja, a falta de informação contextual na pergunta fornecida a ambos os modelos.

Outra diferença observada entre os modelos, diz respeito a utilização de exemplos para melhor ilustrar as respostas fornecidas, por exemplo, para a pergunta da base dados: "How can you implement a queue with a list?"; a resposta da base de dados foi: "Keep the rear of the queue pointing to the tail of the linked list, so the enqueue operation is done at the end of the list, and keep the front of the queue pointing to the head of the linked list, so the dequeue operation is done at the beginning of the list."; a resposta do modelo GPT foi: "A queue can be implemented with a list by using the list methods append() and pop(). Append() adds an item to the end of the list, and pop() removes the item from the beginning of the list. This simulates the FIFO (first in, first  $out)$  behavior of a queue."; e, a resposta na íntegra do modelo BARD foi:

"Sure, here is how you can implement a queue with a list in Python:

```
' ' ' python
class Queue:
    def \left( -\sin it \right) = (\text{self}):
         self. items = []def enqueue (self, item):
         self.items.append(item)
    def dequeue (self):
         if not self.items:
              raise ValueError (""Queue is empty"")
         return self. items. pop(0)def is_empty(self):
         return len (self. items) == 0\sqrt{2}
```
This implementation uses a Python list to store the elements of the queue. The  $\hat{e}$ nqueue() method adds a new element to the end of the list, and the 'dequeue $()$ ' method removes the first element from the list. The  $is\_empty()$  method returns True if the queue is empty, and False otherwise.

Here is an example of how to use this implementation:

```
' ' ' python
queue = Queue()queue . enqueue ( 1 )
```

```
queue . enqueue ( 2 )
```
queue . enqueue ( 3 )

```
print (queue. dequeue ()) \# 1print (queue . dequeue ()) \# 2print (queue . dequeue ()) \# 3print (queue . is_empty()) \# True
\left( \begin{array}{cc} 1 & 1 \\ 1 & 1 \end{array} \right)
```
As you can see, this implementation works as expected. The elements are added to the queue in the order they are enqueued, and they are removed in the order they are dequeued.

One drawback of this implementation is that it is not efficient for inserting or deleting elements at the beginning of the list. This is because all of the other elements in the list must be shifted one position to the left. A more efficient implementation would use a linked list. I hope this helps! Let me know if you have any other questions.".

# 5. CONSIDERAÇÕES FINAIS

O presente trabalho apresentou e discutiu dois cenários de estudos de caso com utilização de Question Answering (QA), sob uma base de dados com 87 questões relacionadas ao ensino de programação de computadores. No primeiro cenário, foram realizados ajustes no modelo inicialmente proposto por [4] e, ap´os experimentos submetendo tanto questões oriundas da base de treinamento quanto questões parafraseadas, o modelo ajustado alcançou em ambos cenários  $62\%$  de acurácia. No segundo cenário, utilizando o modelo GPT e a mesma base de dados com 87 questões, foi obtido 85% de acurácia. Por fim, no terceiro cenário, com a mesma base de dados, o BARD atingiu 93% de acurácia.

Como indicação de trabalhos futuros, pretende-se disponibilizar a abordagem de QA do presente trabalho em um sistema Web, permitindo que o estudante possa acessar de forma distribuída e assíncrona tais conteúdos, e realizar consultas em linguagem natural por meio de um campo de texto, e assim, receber como resposta a listagem de conteúdos relacionados ao domínio de estudos em questão. Um outro aspecto interessante a ser investigado é verificar o desempenho de um ajuste do modelo de [4], aplicado a bases de dados com conteúdos de outras disciplinas. Ainda como perspectiva futura, tem-se alguns desdobramentos que podem ampliar a análise do presente trabalho, a exemplo de explorar as quest˜oes que o modelo n˜ao encontrou respostas. Uma possibilidade seria tentar ajustar o mesmo modelo com uma base maior, realizar outros ajustes por meio de transfering  $learning$  e fine-tunning, ou construir uma base com um título e um contexto (artigo, capítulo de livro) com conteúdos relacionados às respectivas questões.

Por fim, acredita-se que a presente abordagem possa auxiliar tanto professores quanto estudantes no desempenho de suas atividades e no processo de ensino-aprendizagem de programa¸c˜ao de computadores, ao oferecer um ambiente de estudos focado nos objetivos de uma determinada disciplina, visando a garantia de que as consultas dos alunos retornem conteúdos diretamente associados ao que for lecionado pelo professor.

## 6. ADDITIONAL AUTHORS

Additional authors: Esdras L. Bispo Jr (Instituto de Ciências Exatas e Tecnológicas (ICET) – Universidade Federal de Jataí (UFJ), email: bispojr@ufj.edu.br) and Gustavo A. L. de Campos (Departamento de Ciências da Computação  $-$  Universidade Estadual do Ceará (UECE), email: gustavo.campos@uece.br).

#### 7. REFERENCES

- [1] R. Anil, A. M. Dai, O. Firat, M. Johnson, D. Lepikhin, A. Passos, S. Shakeri, E. Taropa, P. Bailey, Z. Chen, et al. Palm 2 technical report. arXiv preprint arXiv:2305.10403, 2023.
- [2] E. L. Bispo Jr., A. Raabe, E. d. S. Matos, E. Maschio, E. F. Barbosa, L. G. Carvalho, R. A. Bittencourt, R. S. Duran, and T. P. d. R. Falcão. Tecnologias na Educação em Computação: Primeiros referenciais. RBIE, 28:509–527, 2020.
- [3] T. Brown et al. Language models are few-shot learners. In Advances in Neural Information Processing Systems, volume 33, pages 1877–1901, 2020.
- [4] A. M. Farias. How to create your own question-answering system easily with Python., 2019. Disponível em: https://towardsdatascience.com/how-to-create-yourown-question-answering-system-easily-with-python-2ef8abc8eb5https://towardsdatascience.com/how-tocreate-your-own-question-answering-system-easilywith-python-2ef8abc8eb5. Acesso em: 27 de maio de 2023.
- [5] A. C. Gil et al. Como elaborar projetos de pesquisa, volume 6. Atlas São Paulo, 2017.
- [6] D. Jurafsky and J. H. Martin. Speech and Language Processing. Prentice Hall, 3 edition, 2023. Disponível em https://web.stanford.edu/ jurafsky/slp3/ed3book.pdfhttps://web.stanford.edu/ jurafsky/slp3/ed3book.pdf.
- [7] S. P. Lende and M. Raghuwanshi. Question answering system on education acts using NLP techniques. In 2016 world conference on futuristic trends in research and innovation for social welfare (Startup Conclave), pages 1–6. IEEE, 2016.
- [8] M. Mohler, R. Bunescu, and R. Mihalcea. Learning to grade short answer questions using semantic similarity measures and dependency graph alignments. In Proceedings of the 49th annual meeting of the association for computational linguistics: Human language technologies, pages 752–762, 2011.
- [9] P. Rajpurkar, J. Zhang, K. Lopyrev, and P. Liang. Squad: 100,000+ questions for machine comprehension of text. arXiv preprint arXiv:1606.05250, 2016.
- [10] A. Roberts, C. Raffel, and N. Shazeer. How much knowledge can you pack into the parameters of a language model? arXiv preprint arXiv:2002.08910, 2020.
- [11] M. A. C. Soares and F. S. Parreiras. A literature review on question answering techniques, paradigms and systems. Journal of King Saud University-Computer and Information Sciences, 32(6):635–646, 2020.
- [12] V. Swathilakshmi et al. Student suite+, a closed domain question answering system for educational domain. Turkish Journal of Computer and Mathematics Education (TURCOMAT), 12(10):3168–3172, 2021.